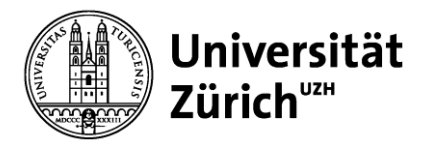

# **Service Management: Operations, Strategie und e-Services**

Prof. Dr. Helmut M. Dietl

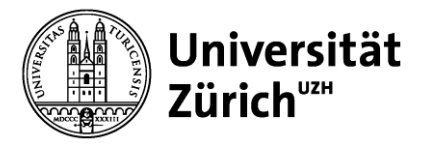

# **Übersicht**

- 1. Nachfrageprognose
- 2. Variabilitätsmanagement und Service-Profit-Chain
- 3. Servicedesign, Serviceinnovation und Prozessanalyse
- **4. Projektmanagement**
- 5. Qualitätsmanagement
- 6. Management von Service-Plattformen
- 7. Yield Management
- 8. Ökonomie und Psychologie von Warteschlangen
- 9. Warteschlangenmodelle

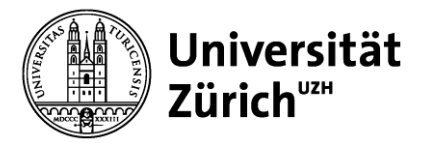

## **Lernziele**

Nach dieser Veranstaltung sollten Sie wissen

- was man unter Projektmanagement versteht
- wie ein Projekt organisatorisch verankert sein kann
- was eine Work Breakdown Structure ist
- wie ein Gantt-Diagramm eingesetzt wird
- wie man ein Projektnetzwerk erstellt
- wie eine kritische Pfadanalyse durchgeführt wird
- wie knappe Ressourcen in einem Projekt verteilt werden
- wie die Projektdauer minimiert werden kann
- wie ein Projekt unter Unsicherheit durchgeführt werden kann
- aus welchen Gründen Projekte unterschiedliche Ziele verfehlen können
- wie Projektmonitoring funktioniert.

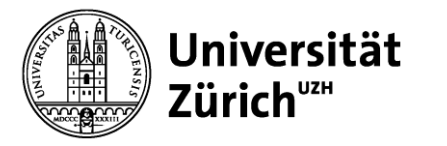

## **Grundlagen Projektmanagement**

Eigenschaften eines Projekts:

- Projektziel
- Projektlebenszyklus
- Abhängigkeit unterschiedlicher Aktivitäten
- Einzigartigkeit eines Projekts
- Konflikt unterschiedlicher Stakeholder

Projektmanagement - Prozessschritte:

- Staffing
- Projektplanung
- Ablaufkoordination Führung
- Kontrolle

Kritische Dimensionen eines Projekts:

- Kosten
- Dauer
- Qualität Leistung
- 25.10.2016

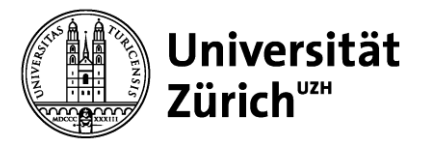

## **Projektlebenszyklus**

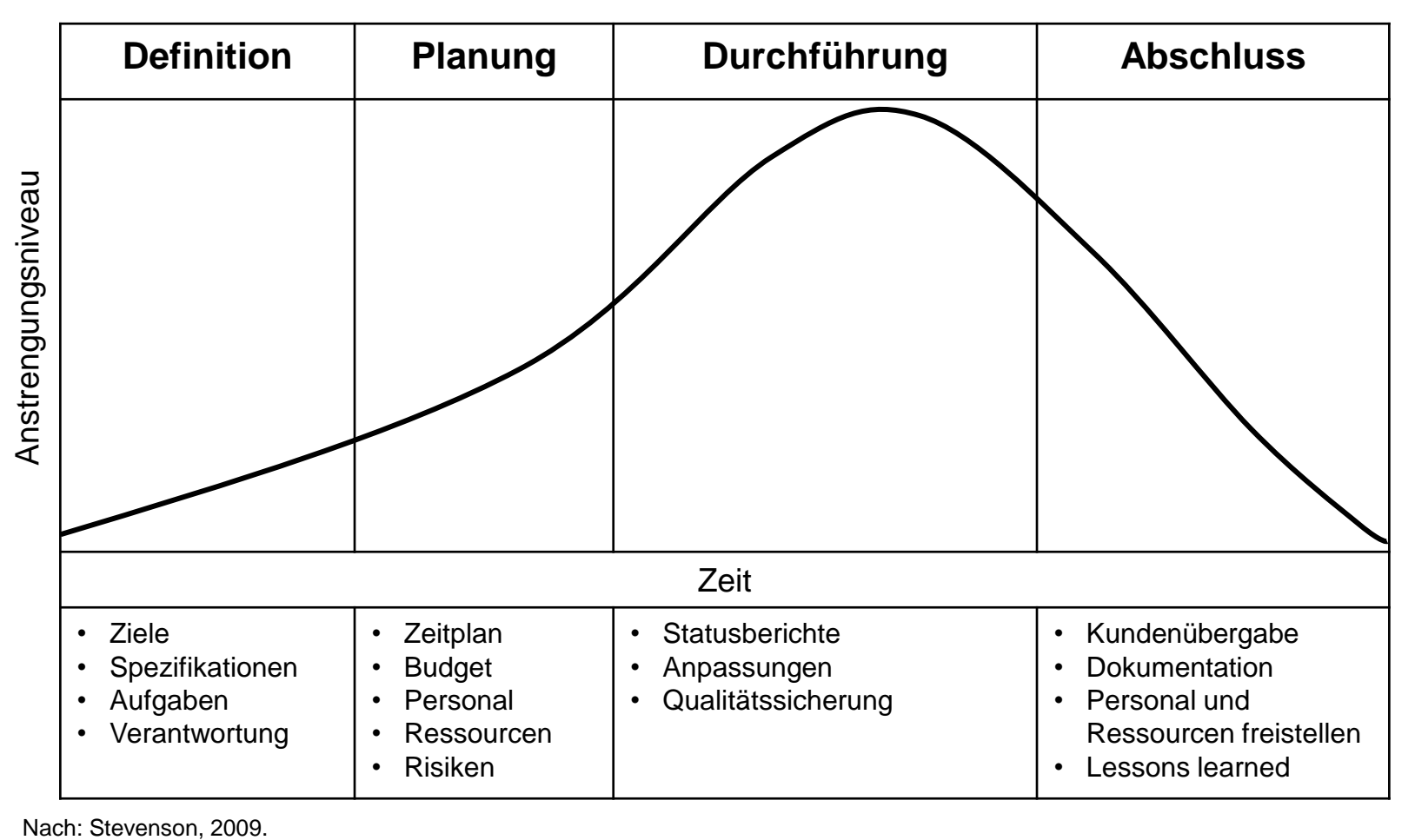

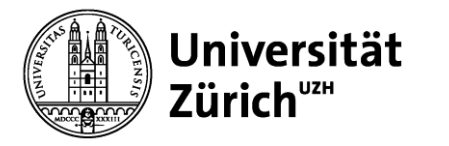

## **Projektplanung – Projektstrukturen**

- Reine Projekte
	- Autonomes Team mit eigenverantwortlichem Projektmanager
	- Projektmitglieder arbeiten Vollzeit im Projekt.
- Funktionale Projekte
	- Beheimatung eines Projektes innerhalb einer funktionalen Organisationsform
- Matrix Projekte
	- Mischform aus reinem und funktionalem Projekt.
	- Eigenverantwortlicher Manager mit funktional aufgestellten Projektteam.

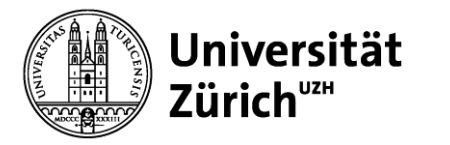

## **Projektmanagement – Tools**

- Ansatzpunkt: Projektplanung und –durchführung
- Grundsätzliche Fragestellung: Wann sollen einzelne Prozessschritte durchgeführt werden?

Nützliche Werkzeuge

- Work Breakdown Structure
- Gantt-Diagramm
- Projektnetzwerk
- Methode des kritischen Pfades
- Diverse Risikomanagement-Tools

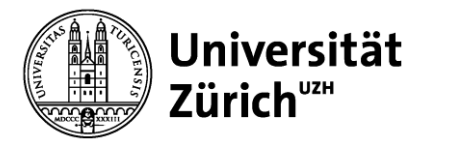

## **Projektmanagement – Tools: Work Breakdown Structure**

- Hierarchie einzelner Prozessschritte
- Definition von über- und untergeordneten Prozessen
- Beispiel für eine Work Breakdown Structure:

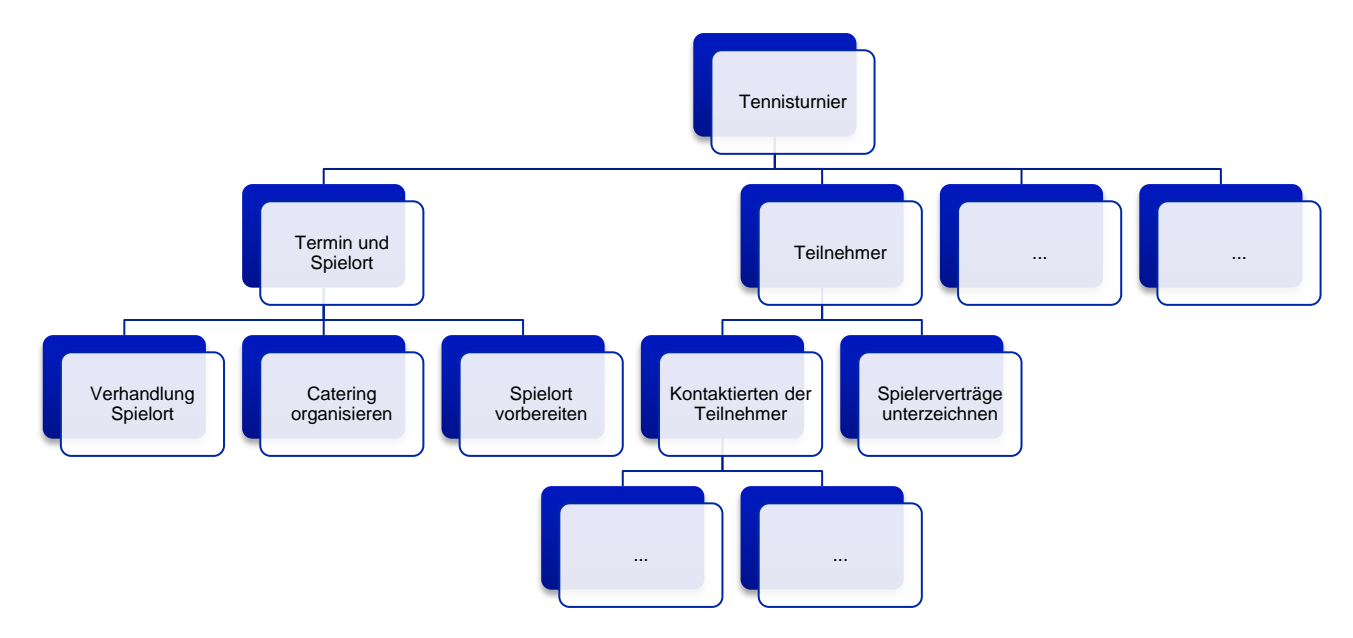

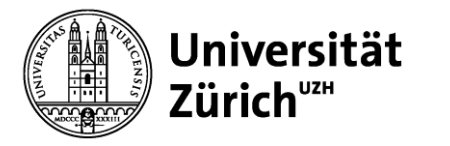

## **Projektmanagement – Tools: Gantt-Diagramm**

- Ausgangspunkt: Work Breakdown Structure
- Gantt-Diagramm:
	- Definition einzelner Prozessschritte innerhalb des Projektes mit Anfangsund Endzeitpunkt
	- Anordnung der Prozessschritte unter Anbetracht aller Restriktionen
- Kritische Bewertung:
	- Zeitplan und Budgetplan des Projektes müssen genau durchdacht werden
	- Ungeeignet für grosse, komplexe Projekte
	- Keine relative Gewichtung einzelner Prozessschritte möglich

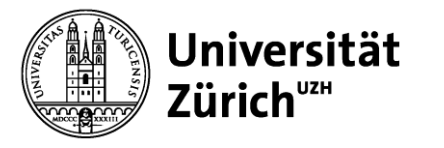

### **Beispiel Gantt-Diagramm: Projekt Tennisturnier (Early Start)**

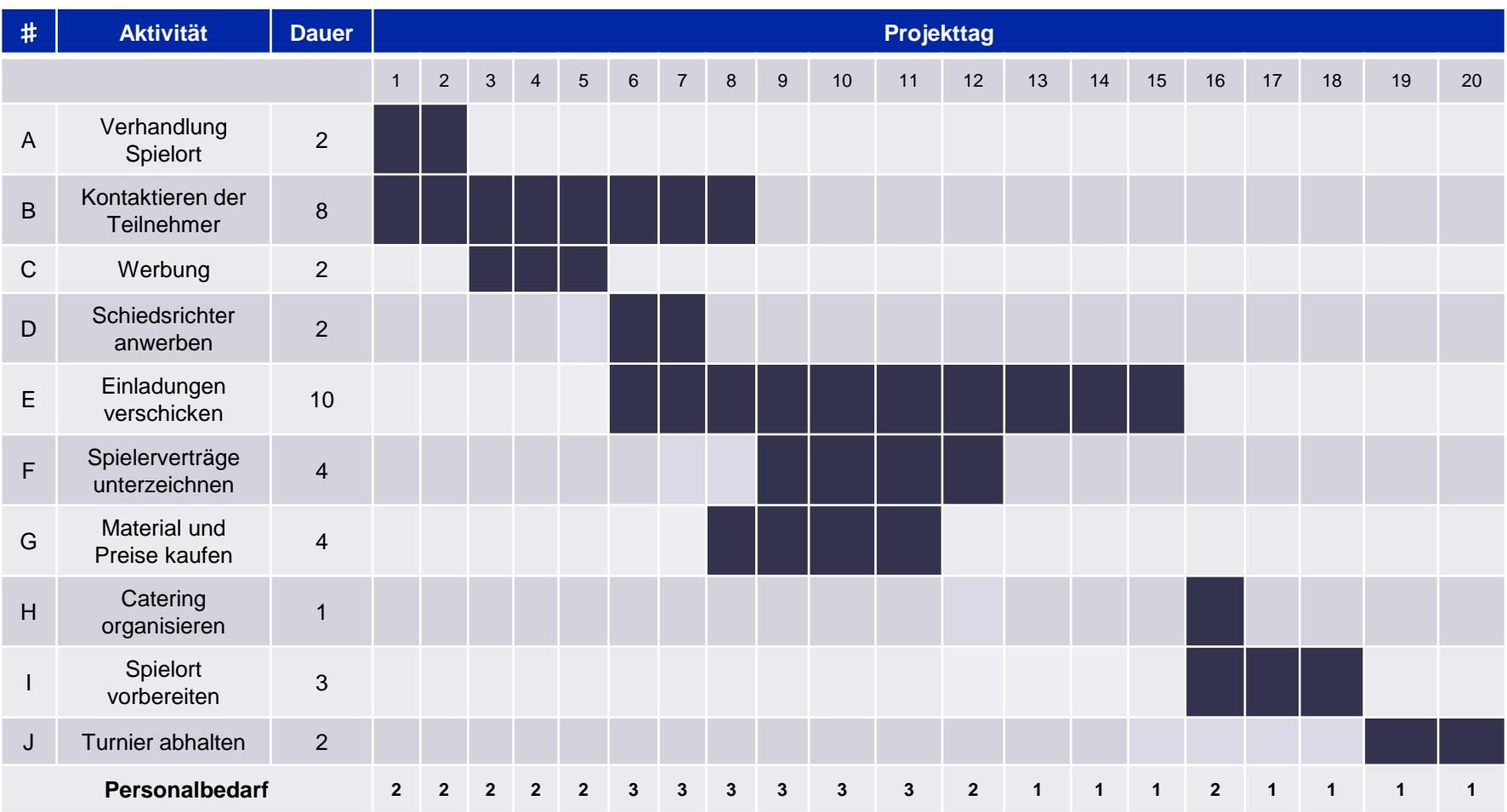

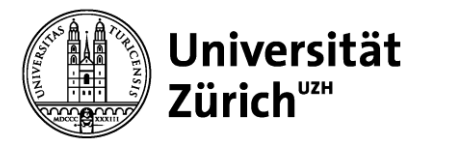

## **Projektmanagement – Tools: Projekt-Netzwerk**

- Ausgangspunkt: Gantt-Diagramme für komplexere Projekte uneffektiv  $\rightarrow$ Netzwerkbasierte Tools als Alternative
	- Projektnetzwerk bildet Aktivitäten und Ereignisse ab
	- Unterschiedliche Darstellungen:
		- Activity on node (AON): Aktivität wird in Knotenpunkten abgebildet
		- Activity on arrow (AOA): Aktivität wird durch Pfeil abgebildet
	- Eine Aktivität läuft über eine Zeitperiode ab, ein Ereignis an einem Zeitpunkt
- Kritische Bewertung:
	- Grundsätzlich sind beide Methoden gleichwertig
	- AON, auch PERT (Program evaluation and review technique)-Diagramm genannt, ist weiter verbreitet
	- Beide Methoden ermöglichen strukturierte Beschreibung von Projekten
	- Methoden dienen zur Abbildung rein formaler Strukturen, Idealbild

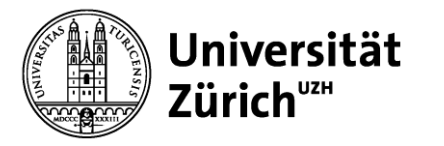

## **Beispiel AON-Diagramm: Tennisturnier**

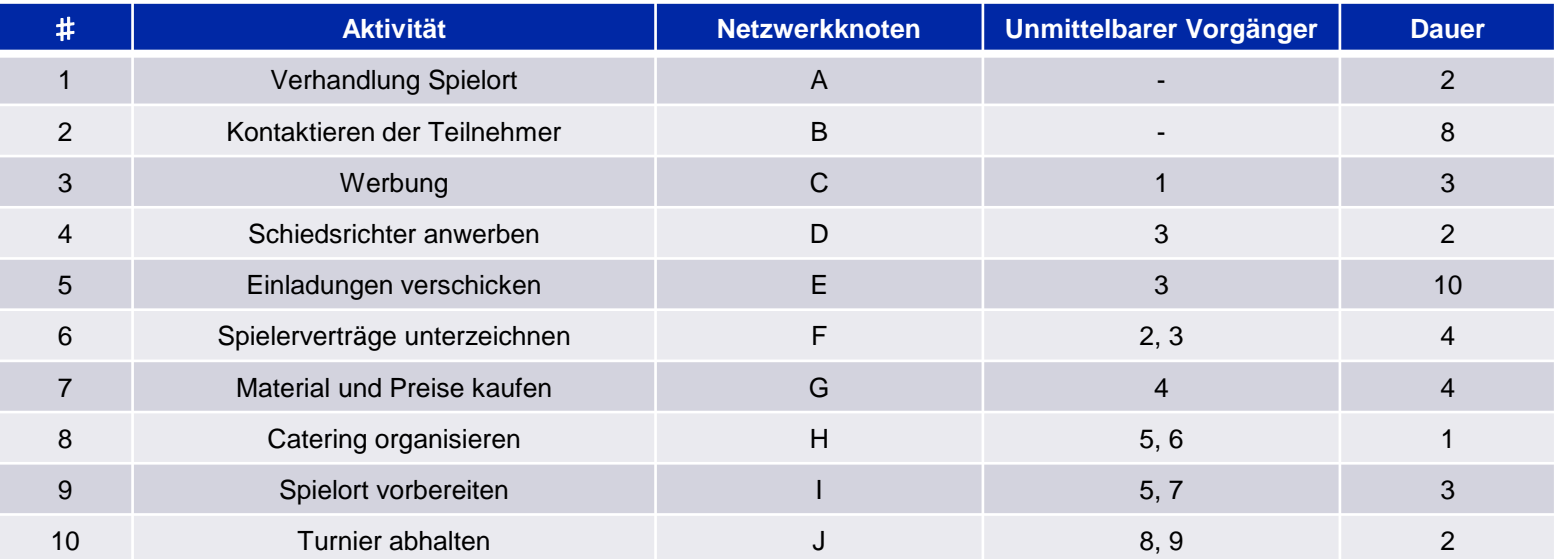

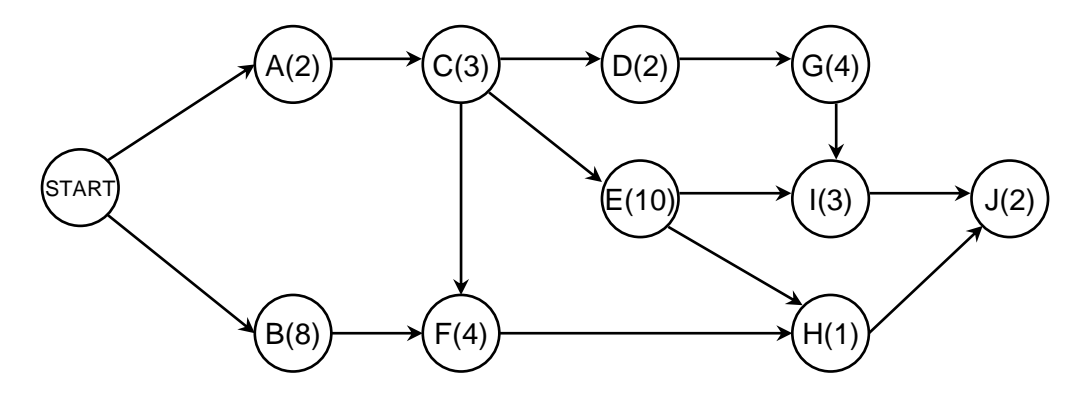

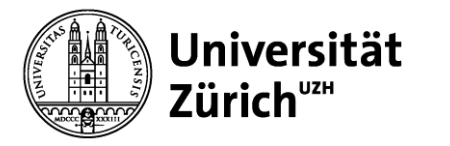

## **Projektmanagement – Tools: Methode des kritischen Pfades**

- Ziel: Bestimmung des Start- und Endtermins einzelner Aktivitäten innerhalb eines Projektes
- Kritischer Pfad: ununterbrochene Kette von notwendigen Aktivitäten vom Projektbeginn bis -ende
- Methode einfacher Berechnungen zur Ermittlung des kritischen Pfades

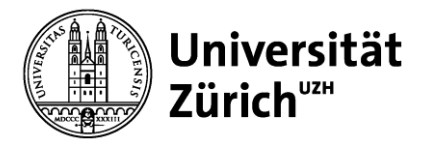

## **Methode des kritischen Pfades**

### Notation:

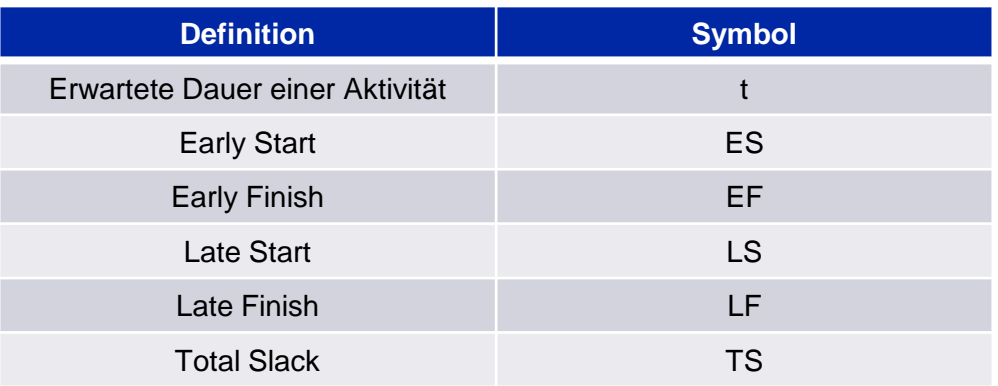

### Berechnungen:

- $ES = EF_{Vorgänger}$
- $\cdot$  EF = ES + t
- $LF = LS_{\text{Nachfolger}}$
- $\cdot$  LS = LF t
- $\cdot$  TS = LF EF
- $\cdot$  TS = LS ES

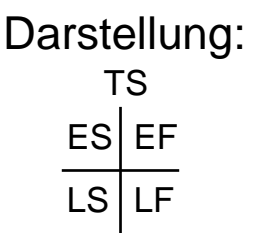

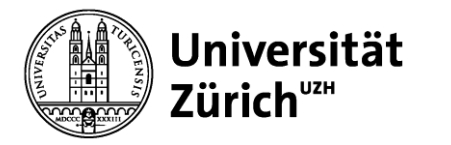

## **Methode des kritischen Pfades**

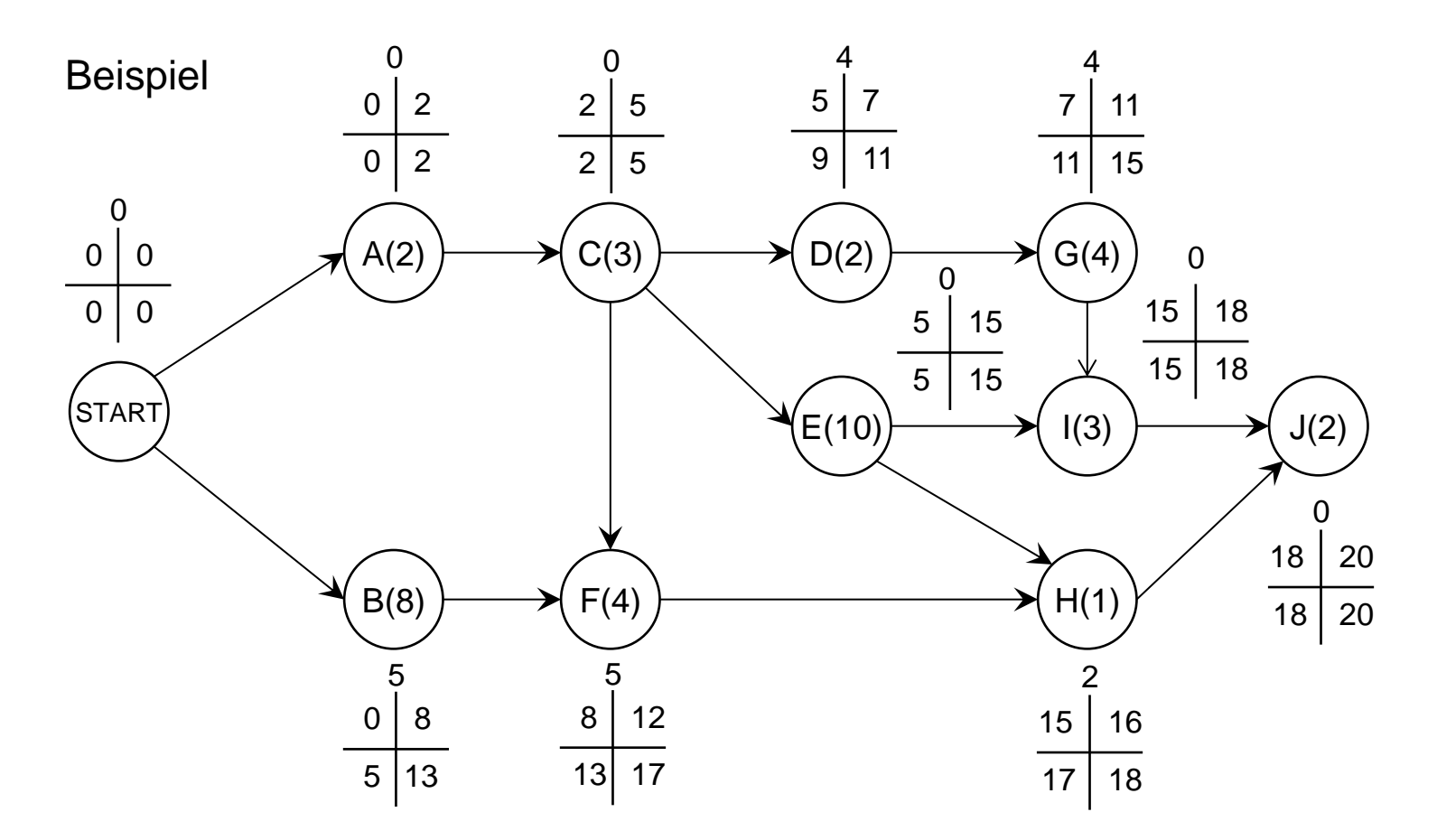

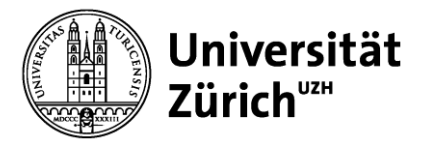

## **Ressourcenbeschränkungen**

- Bisherige implizite Annahme: Projektaufgaben können ohne Ressourcenbeschränkung (z.B. Anzahl Arbeitskräfte, Arbeitsplätze) bearbeitet werden
- Ressourcenbeschränkungen können vielfältig sein: Personal, Arbeitsplätze, Hardware, Software, zeitliche Beschränkungen, …
- Ressourcenbeschränkungen können zu Verzögerung des Projektabschlusses führen
- Mögliches Ziel: Vermeidung starker Schwankungen im Bedarf an Arbeitskräften

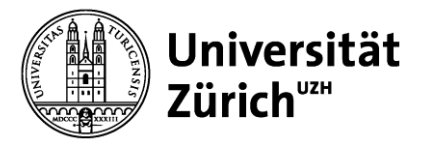

### **Beispiel Gantt-Diagramm: Ressourcenoptimiertes Tennisturnier**

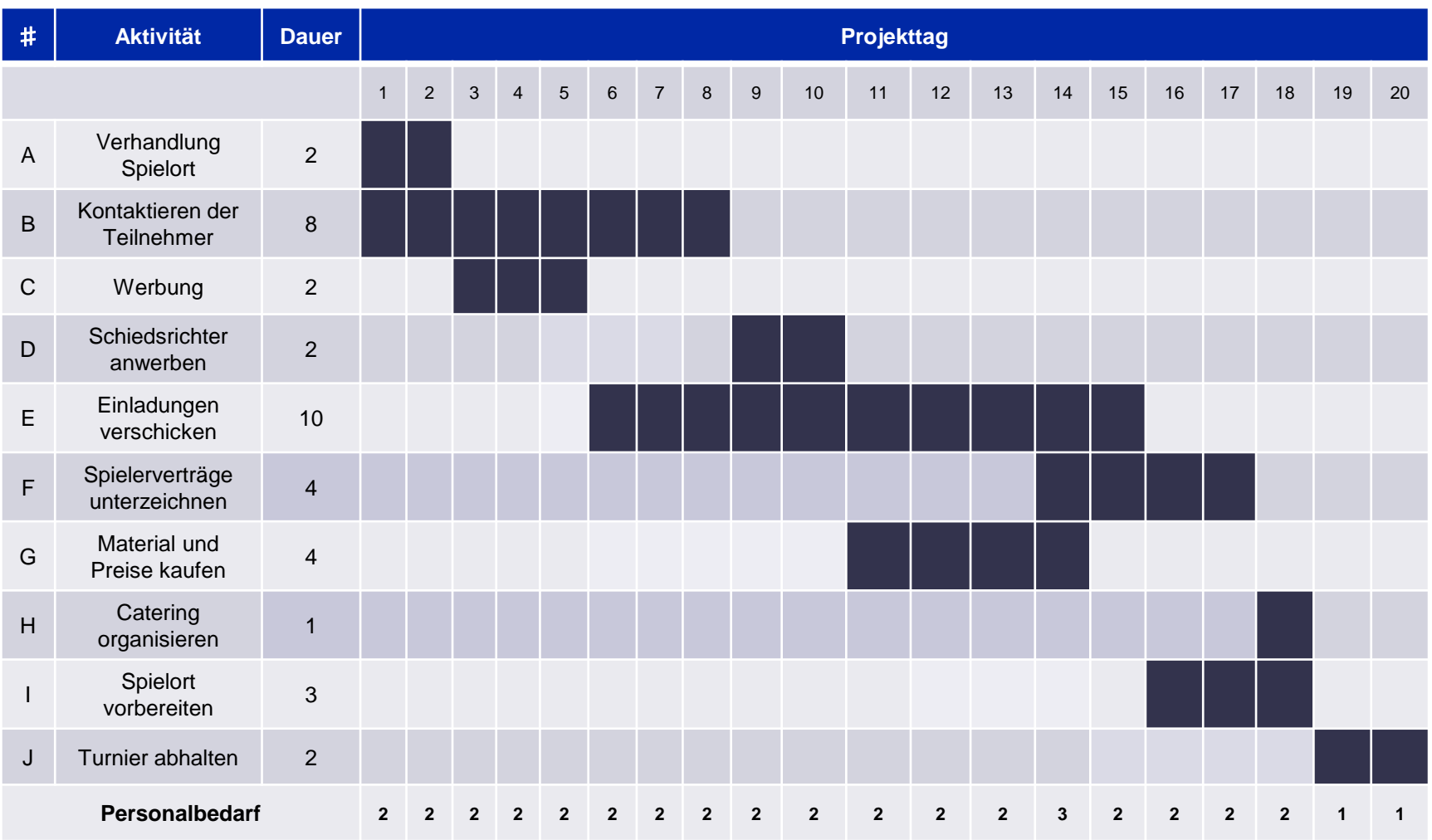

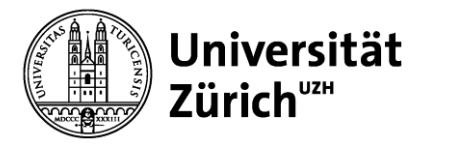

## **Probabilistische Dauer – Schätzung**

- Bisherige Annahme: Dauer der jeweiligen Aktivität bekannt und ohne Varianz
- Neue Annahme: drei Schätzungen zu tatsächlicher Dauer einer Aktivität
	- Optimistische Dauer: Dauer unter optimalen Bedingungen
	- Pessimistische Dauer: Dauer unter schlechtesten Bedingungen
	- Most-likely Dauer: Wahrscheinlichste Dauer
- Von besonderem Interesse hier:
	- Erwartete Dauer einer Aktivität:

$$
t_e = \frac{t_o + 4t_m + t_p}{6}
$$

$$
\sigma^2 = \left[ \frac{\left(t_p - t_o\right)}{6} \right]^2
$$

– Varianz der Dauer einer Aktivität:

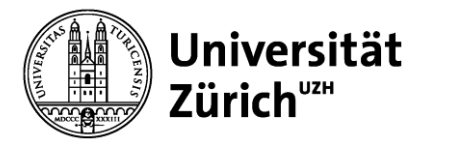

## **Unsicherheits-Analyse**

### **Annahmen**

- Optimistische und pessimistische Dauer unterliegen β-Verteilung
- Aktivitäten sind statistisch unabhängig
- Zentraler Grenzwertsatz kann angewendet werden
- Dann unterliegt die Dauer des Gesamtprojektes einer Normalverteilung mit

**Mittelwert**  $\mu_{\mathrm{Pr}}^{} = \sum (t^{}_{e})^{}_{4k}$ 

Und Varianz  $\sigma_{\text{Pr}}^2 = \sum \sigma_{\text{Ak}}^2$ 

für Aktivitäten entlang des kritischen Pfades.

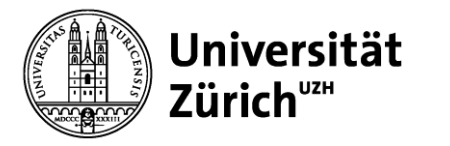

## **Verteilung der Projektdauer**

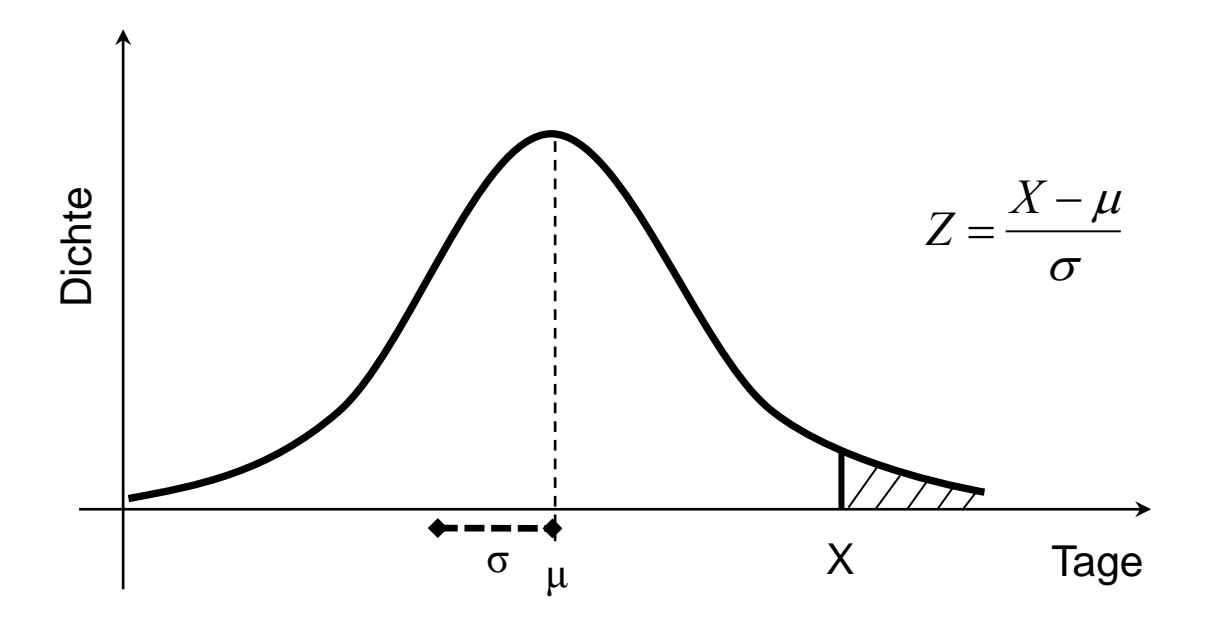

- Für μ und σ werden die Werte aus der Unsicherheits-Analyse verwendet
- Zur Ermittlung der Wahrscheinlichkeit, ein Projekt innerhalb von X Tagen abzuschliessen, wird der Z-Wert ermittelt

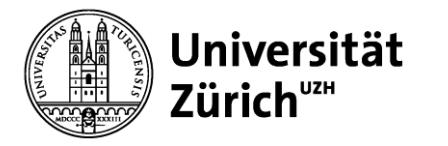

## **Projekt-Gesamtkosten**

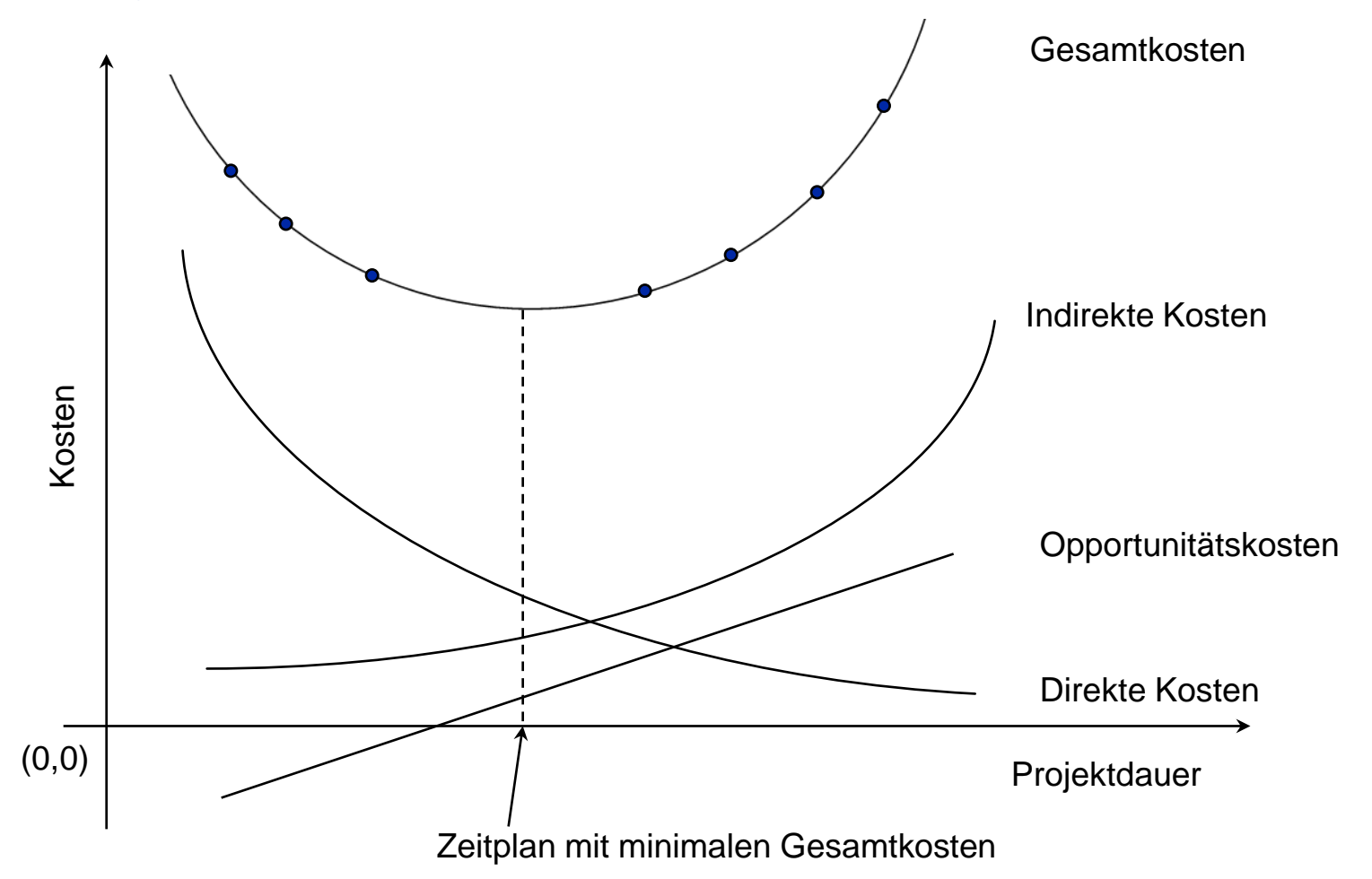

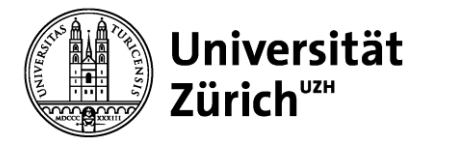

## **Crashing: Kosten-Dauer Trade-off**

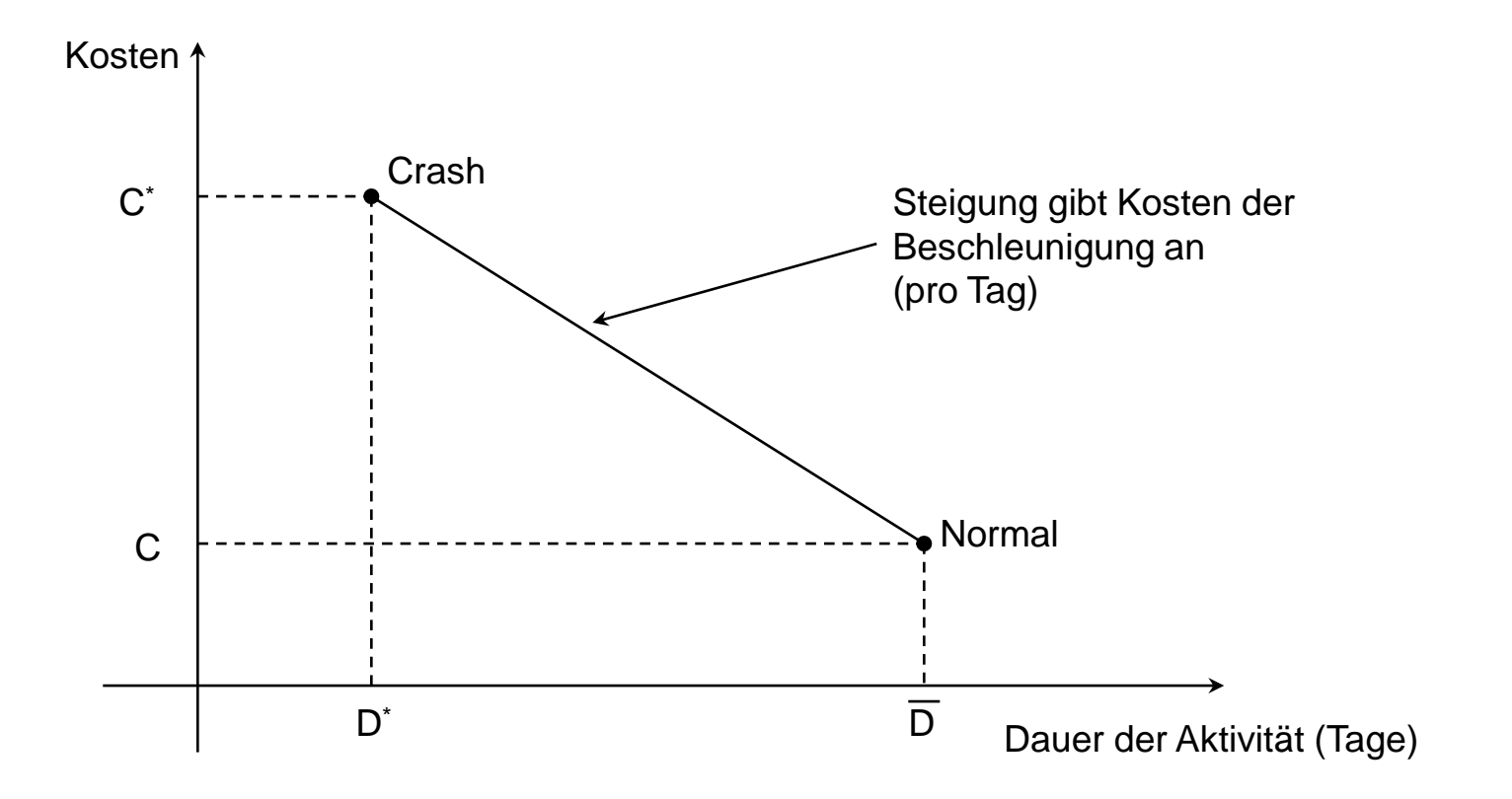

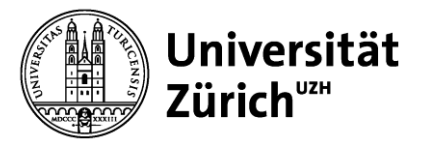

## **Risikomanagement – Mögliche Quellen**

- Schwierigkeiten erfordern mehr Ressourcen
- Projektinhalt erweitert sich
- Erstes Angebot/erste Schätzungen zu niedrig
- Reporting/Updates ungenau/inkorrekt
- Budgetallokation unpassend
- Nötige Korrekturen zu spät erfolgt
- Preisänderungen bei Inputs

- Verzögerung auf Grund technischer **Schwierigkeiten**
- Erste Zeitaufwandsschätzung ungenau
- Falsche Anordnung der Projektaufgaben
- Benötigte Ressourcen nicht verfügbar
- Kundeninduzierte Änderungen
- Unvorhergesehene Änderung der politischen Rahmenbedingungen

## **unerwarteter Probleme Kosten Zeit Qualität**

- Unerwartete technische Probleme
- Nicht auseichend Ressourcen verfügbar
- Qualitäts- oder Verlässlichkeitsprobleme
- Kunde verlangt Änderung der Spezifikationen
- Komplikationen mit Funktionalbereichen des Unternehmens
- Technologische Innovation verändert Umfeld

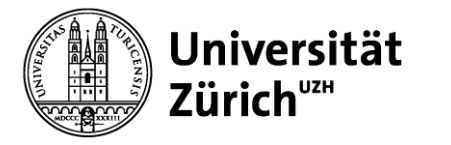

## **Risikomanagement – Risikomatrix**

150.000

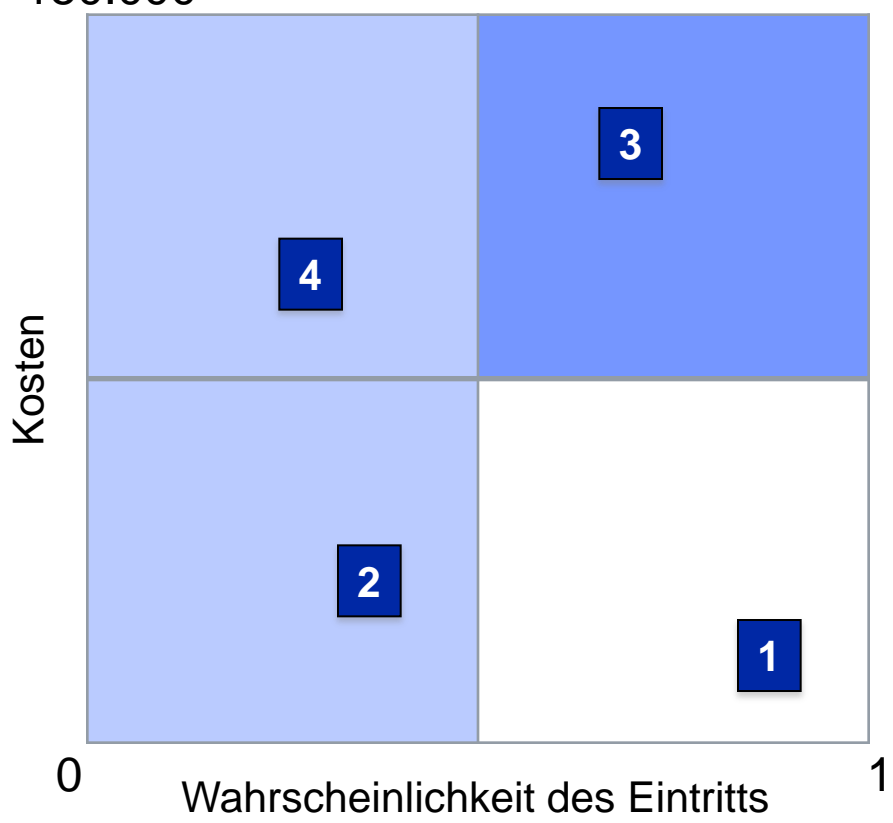

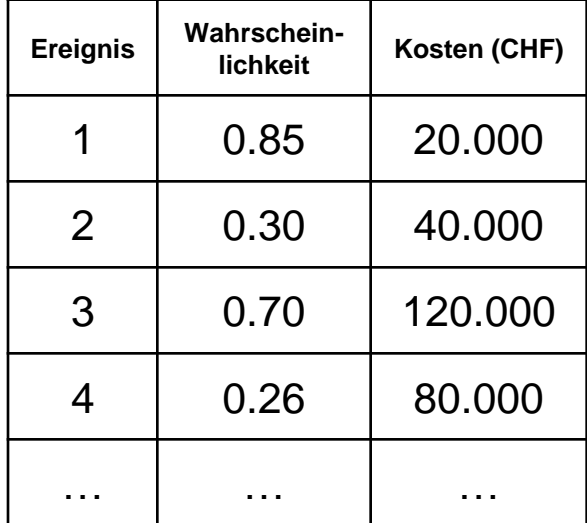

Quelle: Stevenson, 2009

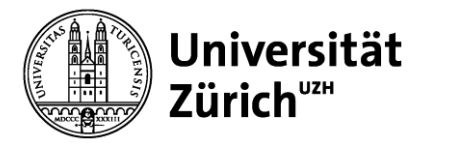

## **Monitoring: Earned Value Chart**

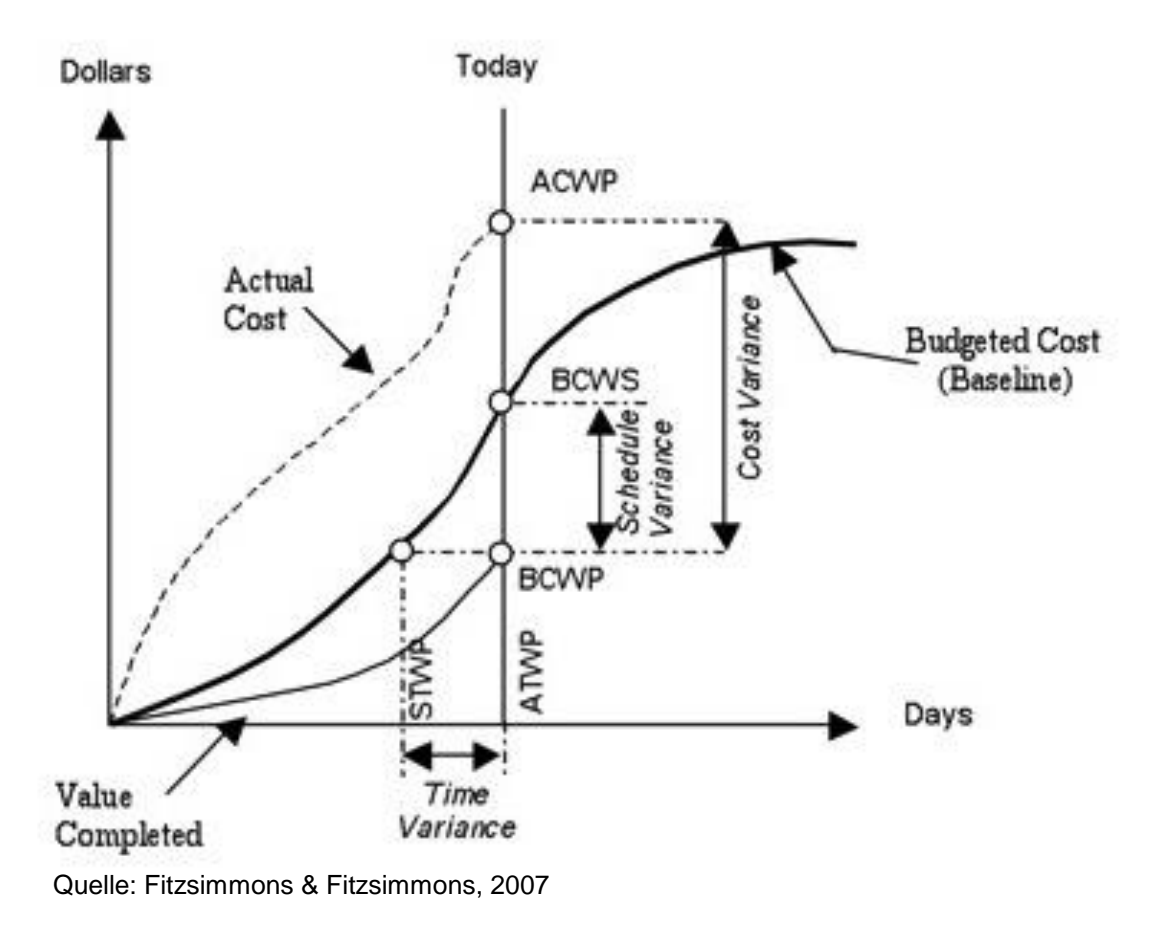

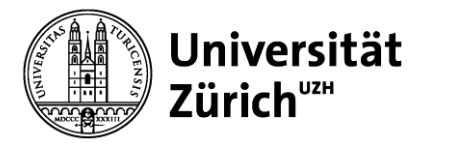

## **Monitoring: Earned Value Chart**

**Time variance** = STWP – ATWP

- STWP = Scheduled time for work performed
- ATWP = Actual time used for work performed

**Cost variance** = BCWP – ACWP

- BCWP = Budgeted cost for work performed
- ACWP = Actual cost of work performed

### **Schedule variance** = BCWP – BCWS

- BCWP = Budgeted cost of work performed
- BCWS = Budgeted cost of work scheduled to be performed to date